و المتغیرات الحرفیة متغیرة الطول تستخدم في حالة عدم معرفتك بطول المتغیر المار إلیھا ومن عیوبھا إنھا تلتھم حجم كبیر جدا من الذاكرة.

## كیفیة الإعلان عن المتغیرات :

عند استخدام المتغیر في فیجول بیسك فأن فیجول بیسك تتعرف علي المتغیر بمجرد استخدامه في الكود وھذه الطريقة مريحة لأنك لان تحتاج إلي تعريف كل متغیر قبل استخدامه ألا إنھا يعاب علیھا شئ خطیر جدا وھو انك إذا أخطأت في كتابة اسم المتغیر فأن فیجول بیسك سیعتبره متغیرا جديدا فمثلا إذا أنشأنا متغیرا مثل ھذا ..

code: هنا أعطینا Valueقیمة = ١٠ ' 10 = Value المتغير و هنا أخطأنا في كتابة اسم المتغير' Valu = Text1.Text

و لحل ھذه المشكلة الإعلان عن المتغیر بأمر Dim مثلا ) . سنتكلم عن أوامر الإعلان عن المتغیرات لاحقا (

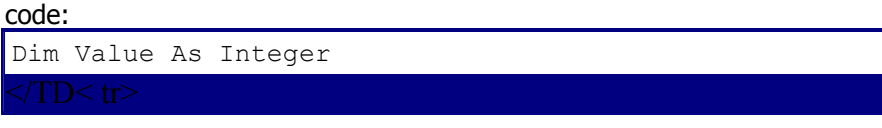

ولجعل فیجول بیسك لا يستخدم متغیرا إلا قبل الإعلان عنه أو بمعني اصح يجبرك للإعلان عن كل متغیر تستخدمه بكتابة ھذه العبارة في قسم التصاريح العامة . Declaration General بإظھار رسالة خطأ.. ..<br>. . . . . .

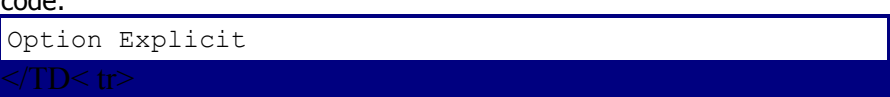

ولجعل ھذه العبارة تكتب تلقائیا . من قائمة Tools اختر أمر Options وضع علامة صح في صندوق الاختیار أمام عبارة Declarations Variable Require من صفحة Editor أي طلب الإعلان عن أي متغیر قبل استخدامه..

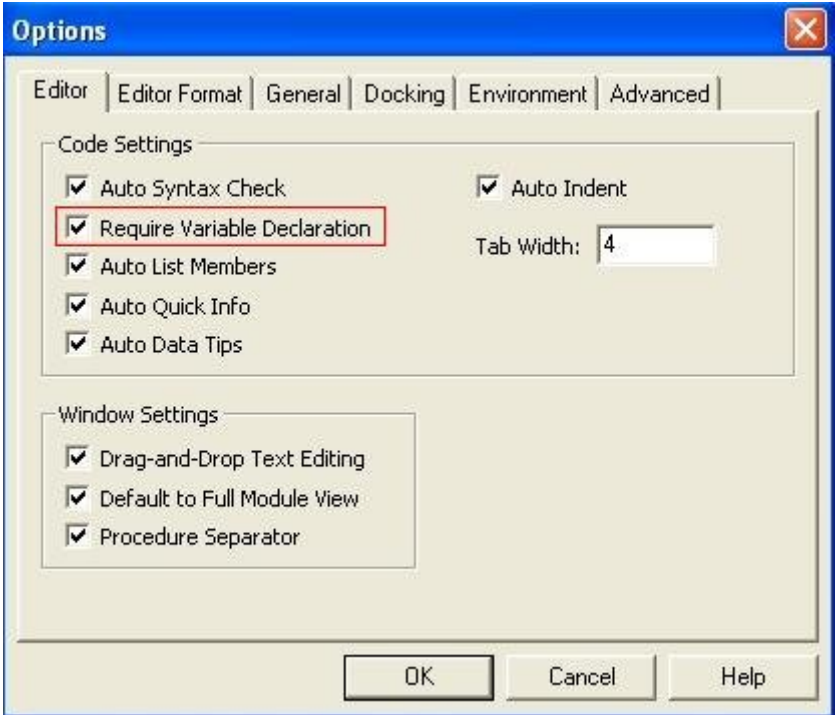